# CALIM and SP(D)O the role of the domain experts

Jan Noordam *noordam@astron.nl*

## A slight change of plan

- I was going to repeat a talk I recently gave at Zadar
	- About lowering some threshold
- That talk is attached, for those who are interested
- Here, I will discuss the wider context
	- As a start of our CALIM discussion

## 1990 was a watershed year in radio astronomy

- The SKAI idea was launched
	- Born over lunch in Dwingeloo (Robert Braun)
	- Launched at the  $10<sup>th</sup>$  anniversary of the VLA

- We started the AIPS++ project
	- To bundle the "fruits of the selfcal decade"
	- And to be all things to all men

●

#### We never expected...

- Of course SKAI was a ridiculous idea...
- ...costing at least 200 million dollars
- But if one were to build such a telescope...
- ...how would one go about it?
- We concentrated on station design
	- No thought of data volumes, or DDEs
	- No need for new algorithms
	- No need for a new generation

## Amazingly, the SKA idea caught on

- This might have had a scientific reason
	- But the EoR came much later
	- Inter-wavelength rivalry might have played a role
- In any case, it generated huge activity
	- Precursors
	- Pathfinders
	- Prototypes

## Amazingly, the SKA idea caught on

- This might have had a scientific reason
	- But the EoR came much later
	- Inter-wavelength rivalry might have played a role
- In any case, it generated huge activity
	- Precursors
	- Pathfinders
	- Prototypes
- In a sense, SKA is already a success

#### In the meantime...

- AIPS++ turned out to be a more complicated proposition than we had bargained for
- But it gave us the Measurement Set
- And the Measurement Equation (!)
- And several widely used modules
	- Measures, fitting, imager, ...
- And we learned to work together (in a way)

#### In the meantime...

- AIPS++ turned out to be a more complicated proposition than we had bargained for
- But it gave us the Measurement Set
- And the Measurement Equation (!)
- And several widely used modules
	- Measures, fitting, imager, ...
- And we learned to work together (in a way)
- AIPS++ was a necessary stage towards SKA

### CALIM was started in 2003

- I forget why, where and by whom
- It became a yearly meeting for domain experts who are happily developing calibration and imaging for SKA precursors etc
	- It is fiercely independent
	- It never advised anyone
	- It never set any priorities
	- It has a murky "invitation" policy
- But it has been very useful

### CALIM was started in 2003

- I forget why, where and by whom
- It became a yearly meeting for domain experts who are happily developing calibration and imaging for SKA precursors etc
	- It is fiercely independent
	- It never advised anyone
	- It never set any priorities
	- It has a murky "invitation" policy
- But it has been very useful (... and fun)

## But things are changing

- Big politics
- Big money
- Big energy consumption
- Big egos
- Big contracts (with big penalty clauses)
- Big risks (especially data-volumes and DDEs)

## But things are changing

- Big politics
- Big money
- Big energy consumption
- Big egos
- Big contracts (with big penalty clauses)
- Big risks (especially data-volumes and DDEs) What will be the role of the domain experts?

### SPDO: "Noone works on SKA!"

- Nonsense: The precursor experience is vital
- Especially since they explore different avenues
	- ASKAP: Staying on top of the datarate
	- LOFAR: Coping with DDEs
	- MWA: Fully filled aperture
- The likely outcome is a trade-off curve
	- Data-volume against wide-field image quality

## SPDO: "Noone works on SKA!"

- Nonsense: The precursor experience is vital
- Especially since they explore different avenues
	- ASKAP: Staying on top of the datarate
	- LOFAR: Coping with DDEs
	- MWA: Fully filled aperture
- The likely outcome is a trade-off curve
	- Data-volume against wide-field image quality
- Could SPDO have issued a contract for all that?

## Additional "by-products"

- Actual experience with:
	- Aperture arrays
	- Focal plane arrays
	- (A)symmetric dishes
	- RFI mitigation and flagging
	- Data transport infrastructure
	- Correlators and other pre-processors
	- Etc, etc

## Additional "by-products"

- Actual experience with:
	- Aperture arrays
	- Focal plane arrays
	- (A)symmetric dishes
	- RFI mitigation and flagging
	- Data transport infrastructure
	- Correlators and other pre-processors
	- Etc, etc
- Could SPDO have issued contracts for all that?

## IMHO

- What is needed is domain expertise  $@SPO$ 
	- To absorb the precursor experience
	- To formulate outstanding questions
	- To get the necessary answers (quickly)
	- Eventually, to make the tough decisions

## IMHO

- What is needed is domain expertise  $@SPO$ 
	- To absorb the precursor experience
	- To formulate outstanding questions
	- To get the necessary answers (quickly)
	- Eventually, to make the tough decisions
- In other words: To earn the right to command

## Many Unanswered Questions

- Answers are needed before the tough decisions
- How to speed up the process of getting them?
- The SPO can/must play a role in this:
	- by formulating the questions
	- by creating the conditions for getting answers
- In this way, the SPO becomes a partner
	- And establishes its moral authority

## Creating the Conditions

(to generate answers quickly)

- Award prizes for answers to specific questions
	- About hardware performance (e.g. dishes vs AA)
	- About calibration and imaging algorithms
- Make available smallish "standard" datasets
	- Taken with various existing telescopes
	- Simulations (for new and existing telescopes)
- Make available and promote suitable tools
	- e.g. the use of the PURR log

## Lowering the Threshold

My original talk (attached) dealt with lowering the threshold to participate in the development of 3<sup>rd</sup> Generation Calibration (3GC) (coping with DDEs, really)

Mercifully, I will not bother you with it here

## Byproducts of such a "3GC community"

- It involves (many) more people
	- From many more institutes, around the world
	- Speaking a common language
- It may get better answers more quickly
- It creates the next generation of domain experts
- It creates the next generation of savvy users of the new (and old) telescopes

### Other things the SPO could do

Let's not get ahead of ourselves....

## Not all the questions will be answered in time

- Stations are forever
- Electronics may be upgraded every 5 years
- Software must evolve for years!

- So: find a way to keep the monster upgradeable
	- And allowing user-defined customized processing
- By the way: This goes for the precursors too

●

## The role of CALIM in all this

- Just continue as before?
	- After all, the precursors (and other radio telescopes) will operate alongside SKA
- Being a critical partner of the SPO?
	- This could be very beneficial
	- But what shape should it take?
	- And where would its mandate come from?
- Other?

### **Discussion**

- We are a gathering of domain experts, happily engaged in developing calibration and imaging for SKA precursors
- ... SKA will be different, we are told...
- How is the SPO going to approach the calim problem, and what is the role of the domain experts?
- Fact: The precursor experience is absolutely essential
	- The SPO needs its own domain expertise to absorb it
- Fact: Many urgent questions are still unanswered
	- The SPO can help to get answers more quickly
- What should the role of CALIM be in all this?

#### What follows is my original Zadar talk

## Lowering the Threshold for joining the 3GC Community

#### by Jan Noordam *noordam@astron.nl*

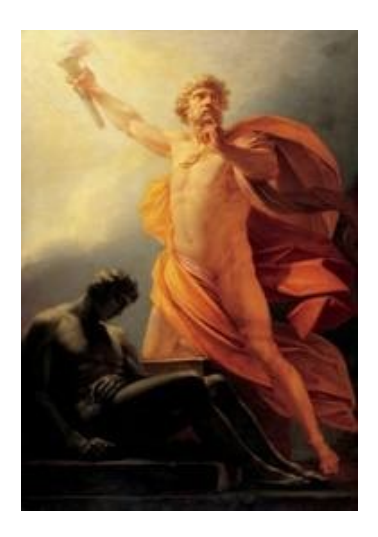

#### **Prometheus**

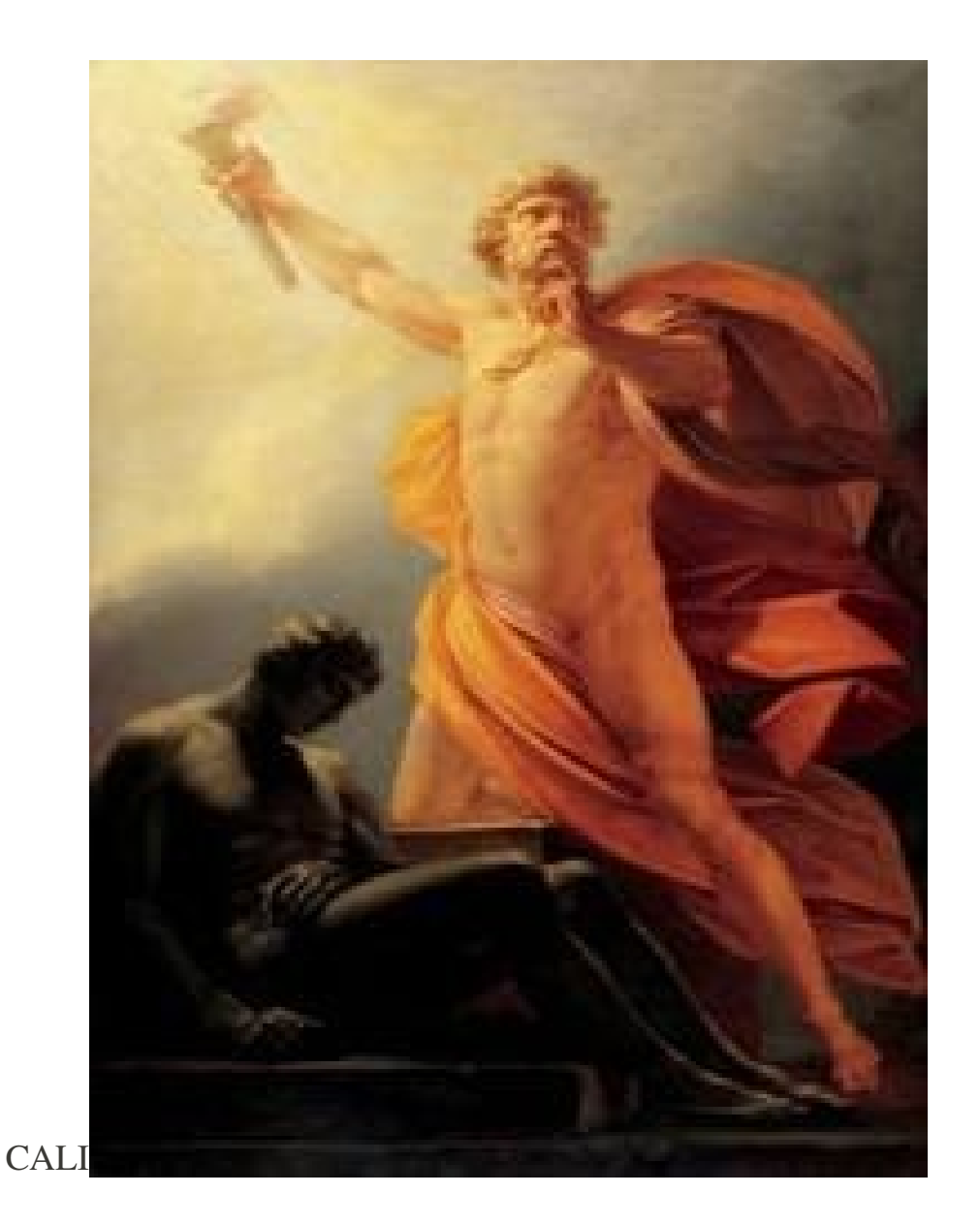

He brought you the fire of the Gods

(even though nobody asked him to)

## You may have heard of MeqTrees

- It is the only package that offers the full Measurement Equation
- It holds the Blue Ribbon of Dynamic Range (Oleg Smirnov, using WSRT data)
- It has made the most impressive LOFAR maps (Sarod Yatawatta)
- It can handle large problems (Panos Labropoulis)
- It is unrivalled for simulation (Tony Willis)

## The Order of Things (I)

- MeqTrees is about 3GC, i.e. calibration of Direction-Dependent Effects (DDE)
	- Subtraction of compact foreground sources, while estimating instrumental parameters
- 3GC sets the stage for 4GC
	- All the clever techniques discussed at this conference
	- How well do they work if 3GC fails (more or less)?

## The Order of Things (II)

- Far-sighted ASTRON policy: A split between development (MeqTrees) and production (BBS)
- This works rather well...
	- E.g. Sarod's early LOFAR images acted like a beacon for the BBS developers
- But things would go even better (faster) if more people were involved in the process.
- This is the real subject of this talk....

### The Order of Things (III)

#### All this not only applies to LOFAR but also to all the other new and existing radio telescopes up to SKA

Glacial Rate of Evolution of data reduction software in the last 2 decades or so

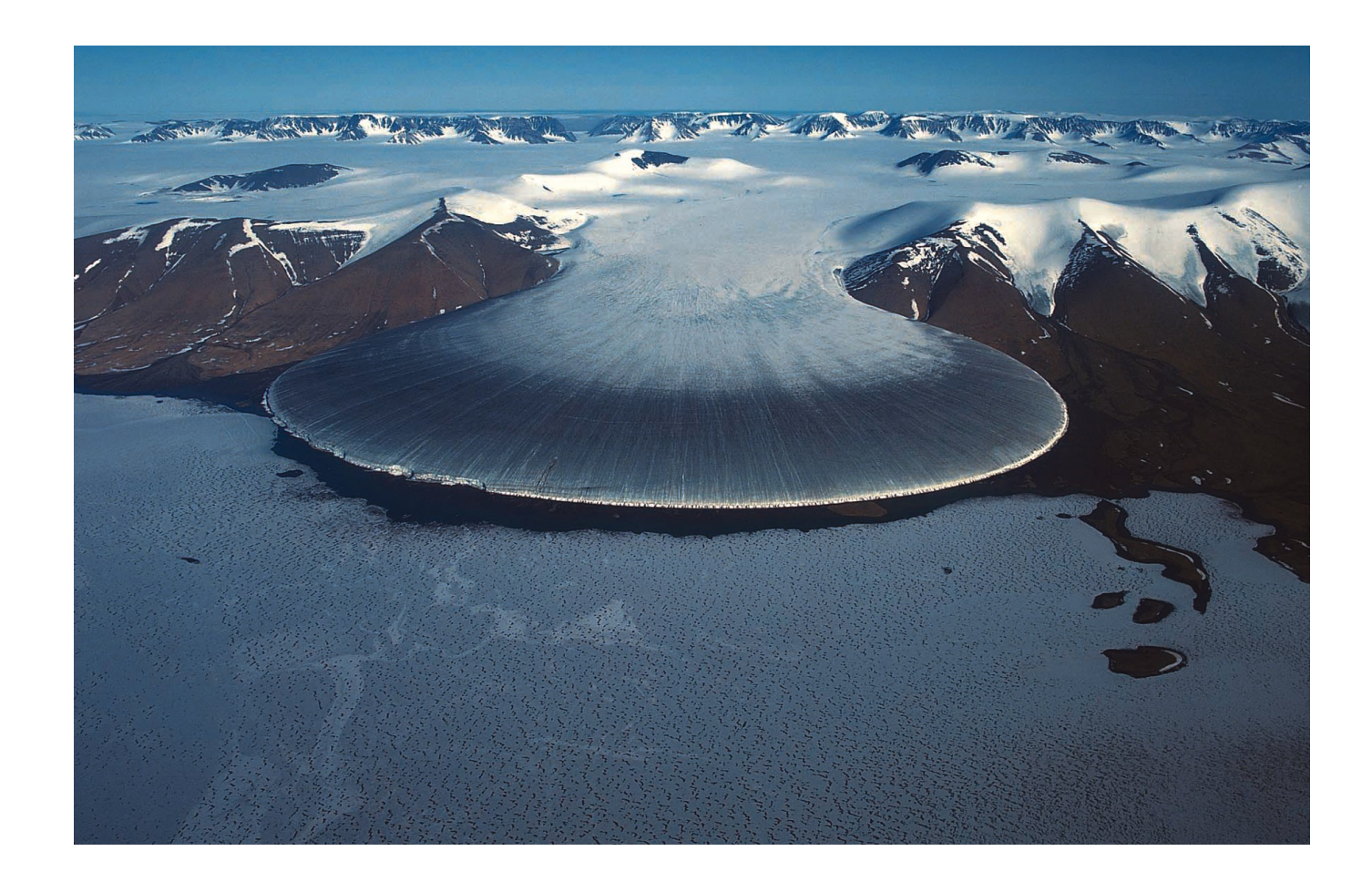

#### We cannot afford such a low rate (the new telescopes are upon us!)

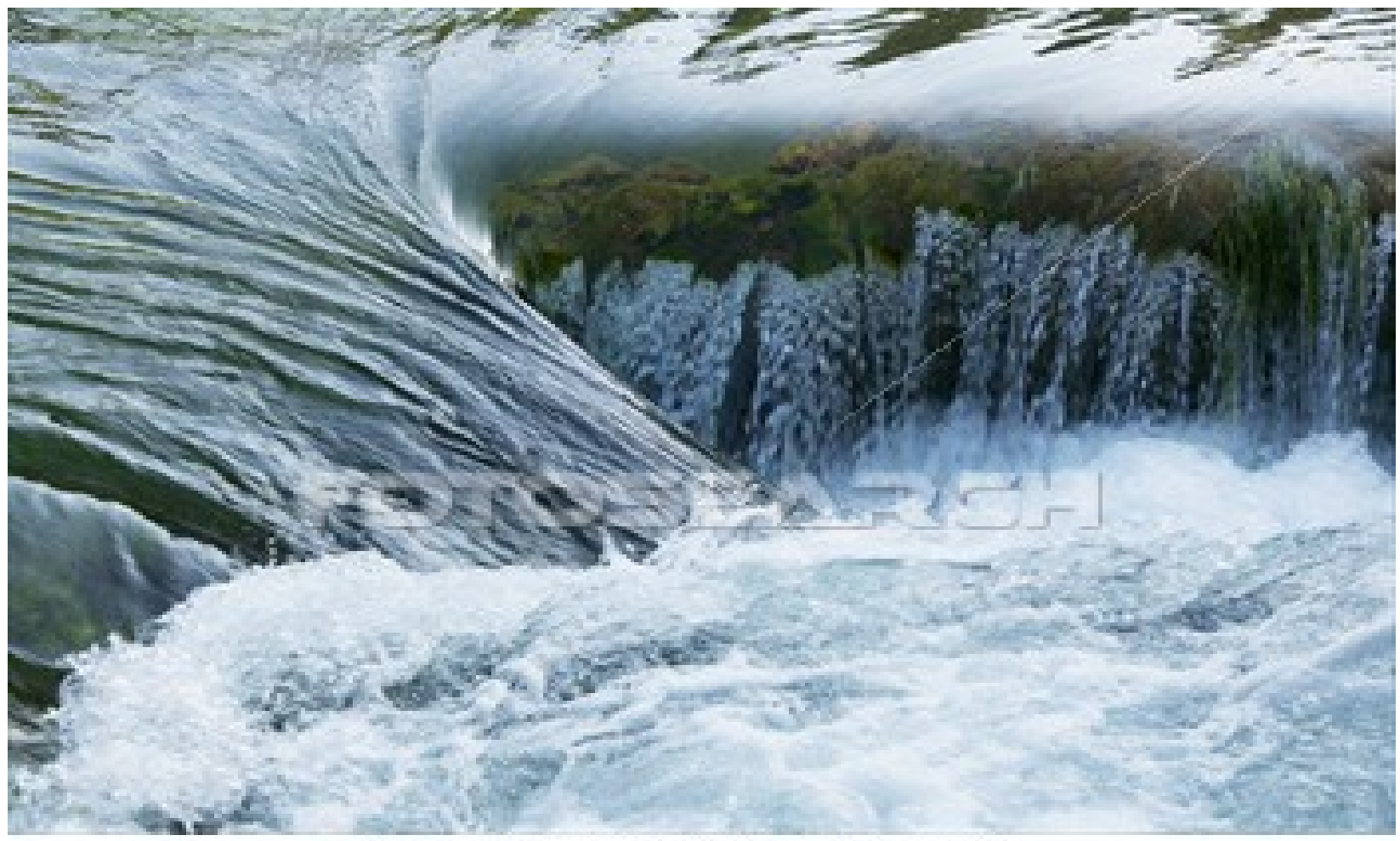

x23203775 fotosearch.com

• Explore new algorithms before cutting corners

- Explore new algorithms before cutting corners
- Full support for the Measurement Equation
	- The new Lingua Franca of radio interferometry

- Explore new algorithms before cutting corners
- Full support for the Measurement Equation
	- The new Lingua Franca of radio interferometry
- 3<sup><sup>d</sup> Generation Calibration (3GC) Community</sup>
	- Many people, sharing scripts and results

- Explore new algorithms before cutting corners
- Full support for the Measurement Equation
	- The new Lingua Franca of radio interferometry
- 3<sup>rd</sup> Generation Calibration (3GC) community
	- Many people, sharing scripts and results
- Rapid experimentation
	- $\bullet$  Idea  $\rightarrow$  implementation  $\rightarrow$  execution  $\rightarrow$  result
	- Measured in Tree Time Units ( $TTU = ~45$  minutes)

#### Unfortunately....

#### It ain't as easy as we thought it would be

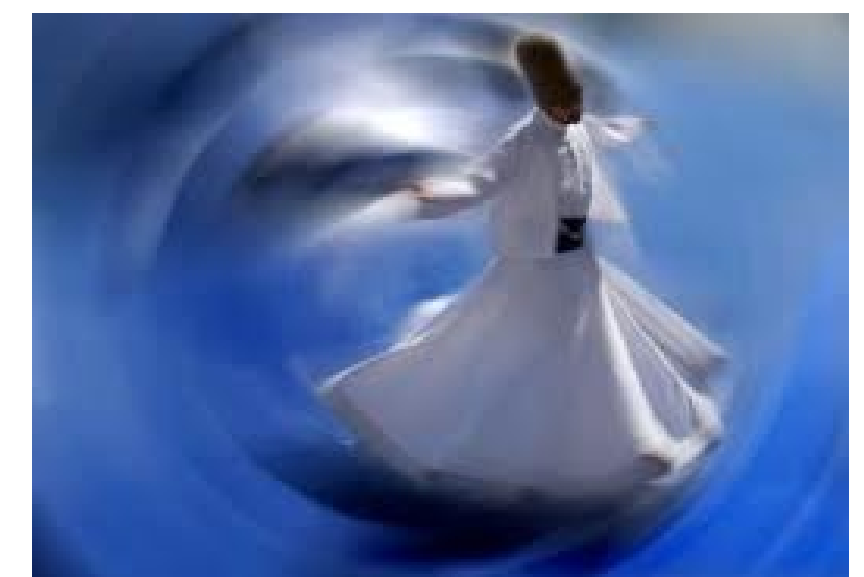

O $\bf \Phi$ line and the control of  $\bigcirc$ 

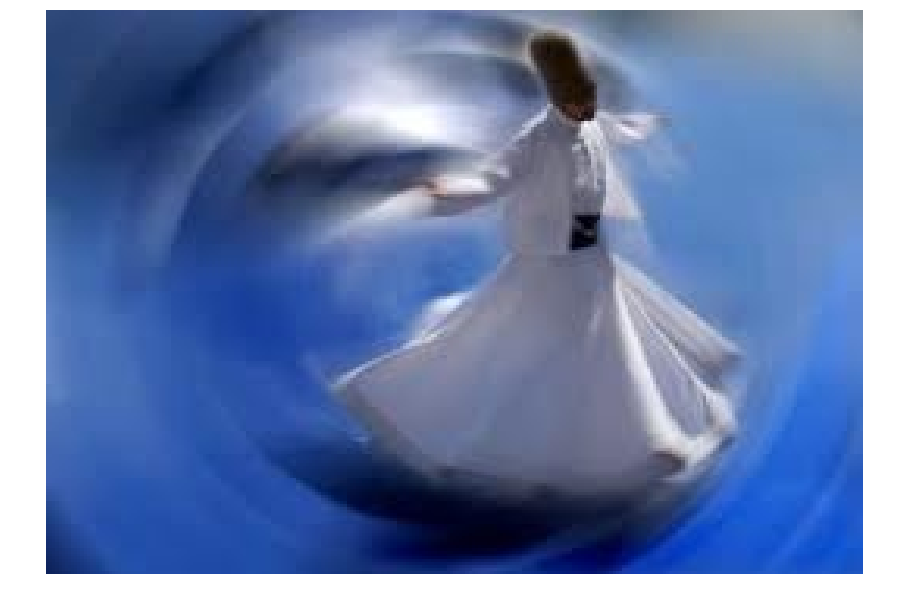

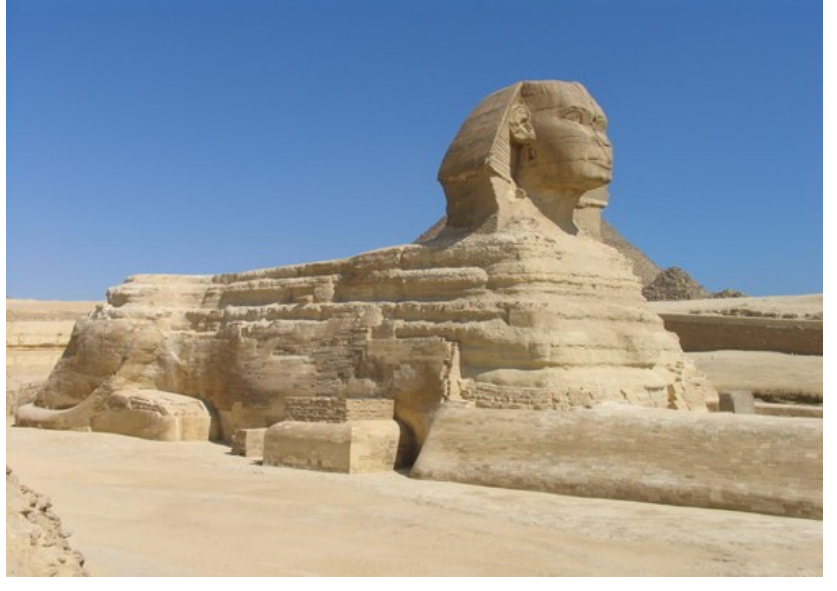

 $\mathcal{S}$ <u>ည</u>  $\overline{\phantom{0}}$ o  $\overline{\mathbf{C}}$ 

O

 $\bf \Phi$ line and the control of

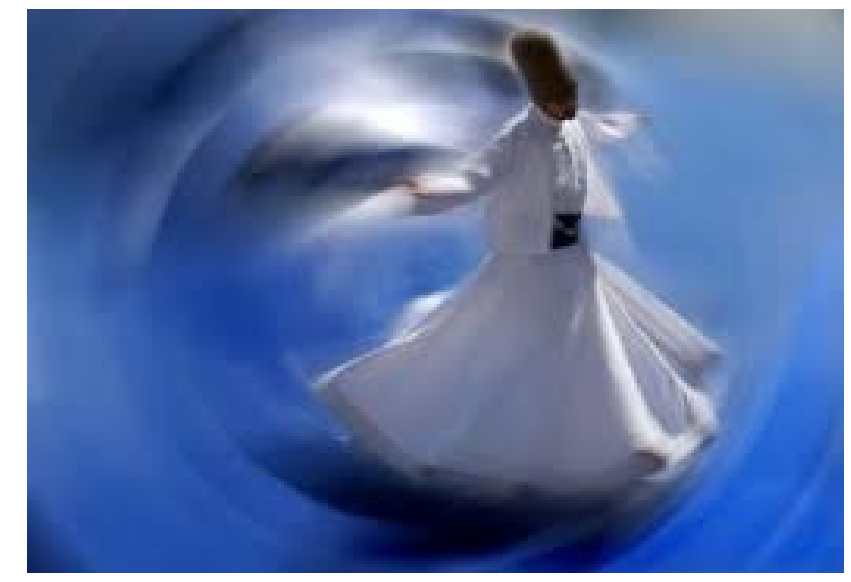

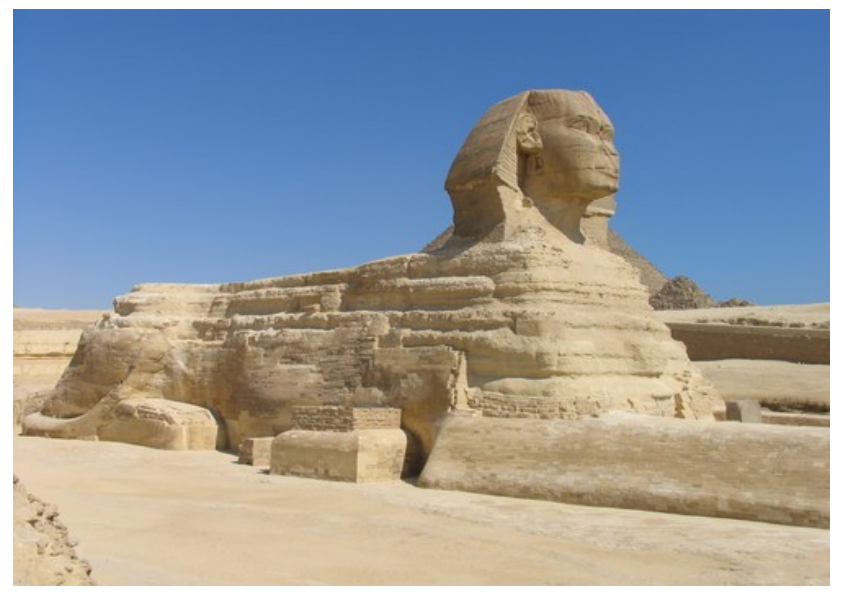

#### $\mathcal{S}$ <u>ည</u>  $\overline{\phantom{0}}$ o  $\overline{\mathbf{C}}$

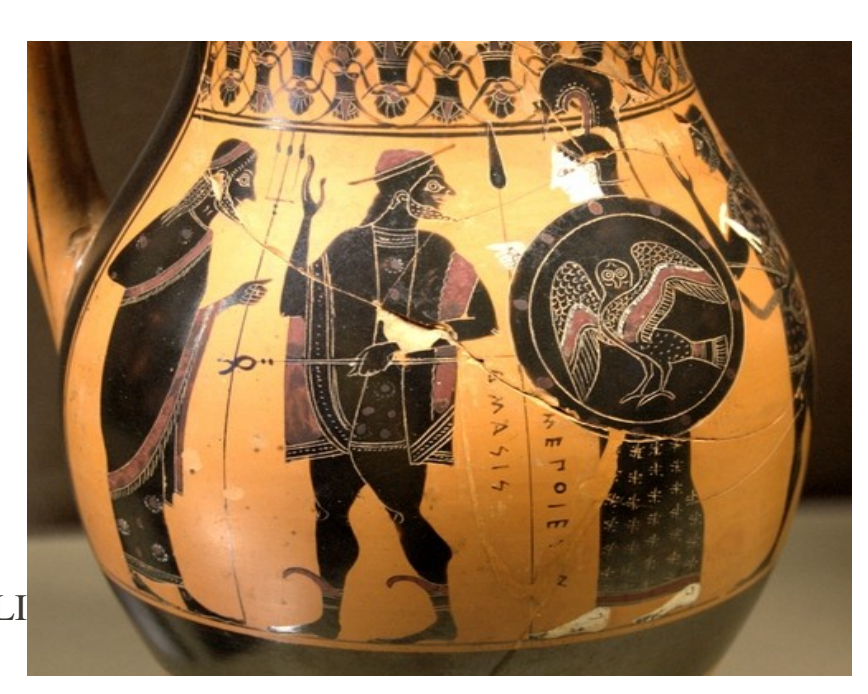

CALI

 $\mathbf{\Omega}_{-}$ 

 $\boldsymbol{\varpi}$ 

 $\overline{\phantom{0}}$ 

o

 $\boldsymbol{\mathsf{O}}$ 

O

 $\bf \Phi$ line and the control of

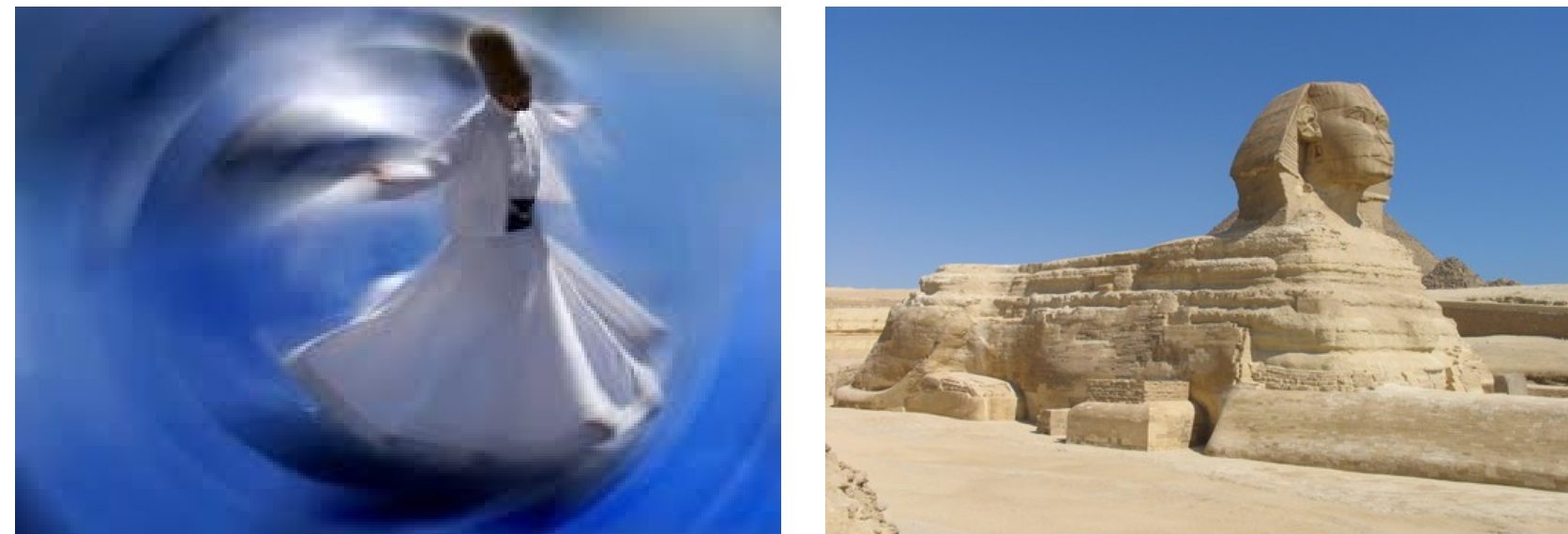

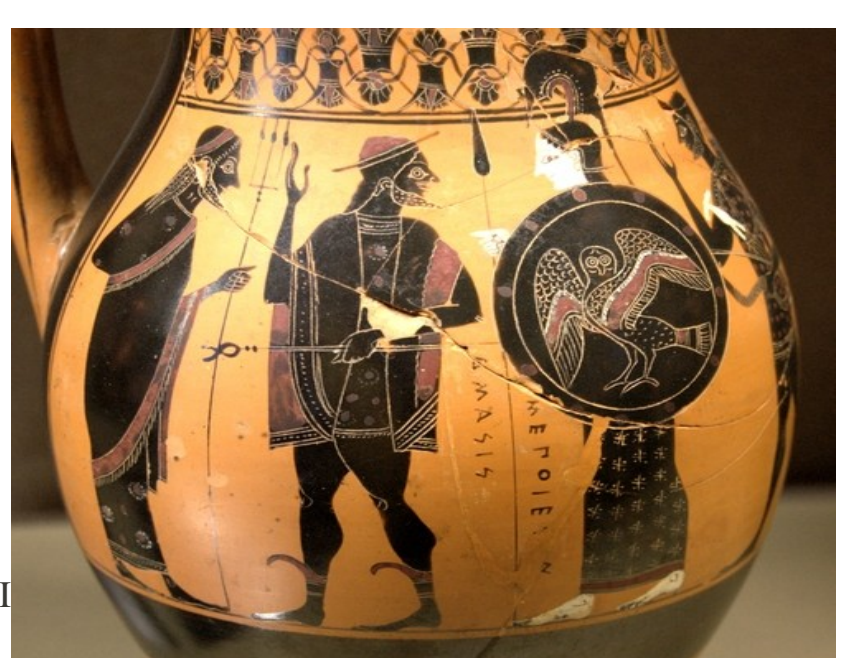

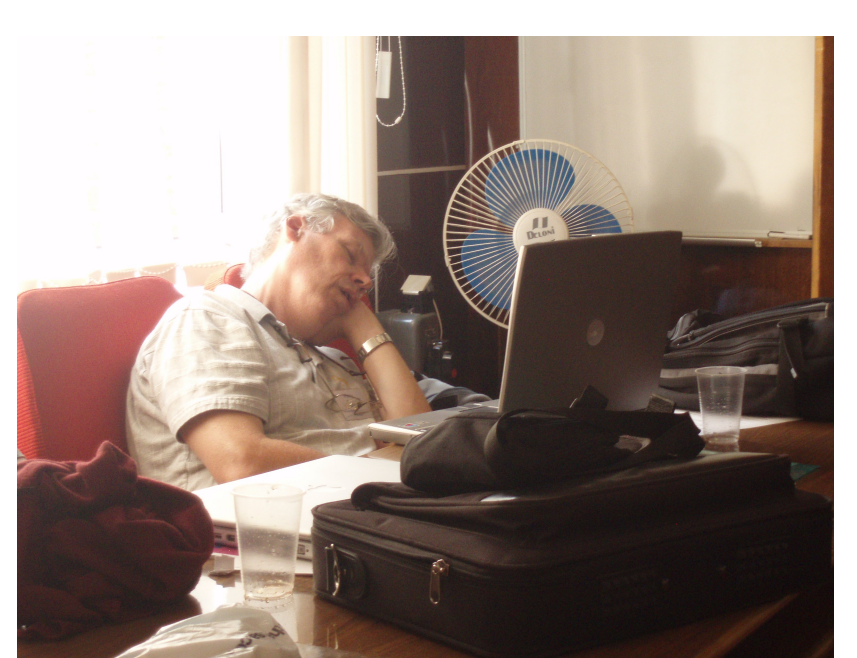

#### $\mathcal{S}$ <u>ည</u>  $\overline{\phantom{0}}$ o  $\overline{\mathbf{C}}$

To

 $\overline{\phantom{0}}$ 

 $\prec$ 

CALI

 $\mathbf{\Omega}_{-}$ 

 $\boldsymbol{\varpi}$ 

 $\overline{\phantom{0}}$ 

o

 $\boldsymbol{\mathsf{O}}$ 

O

 $\bf \Phi$ line and the control of

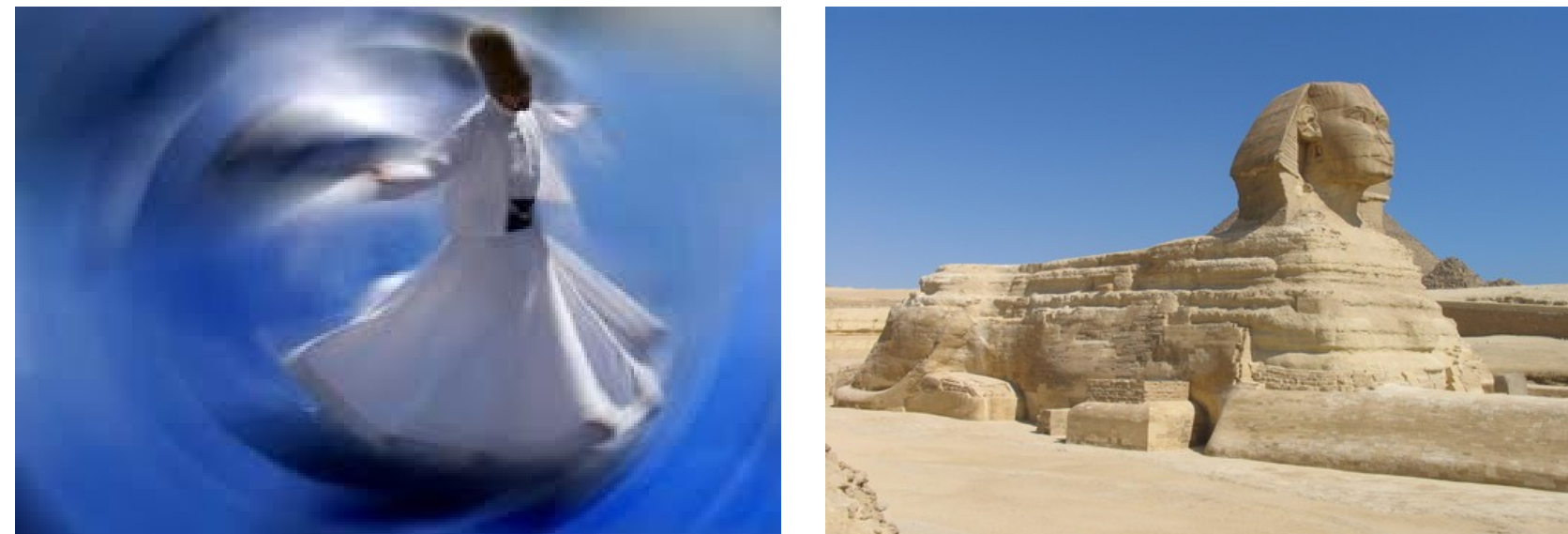

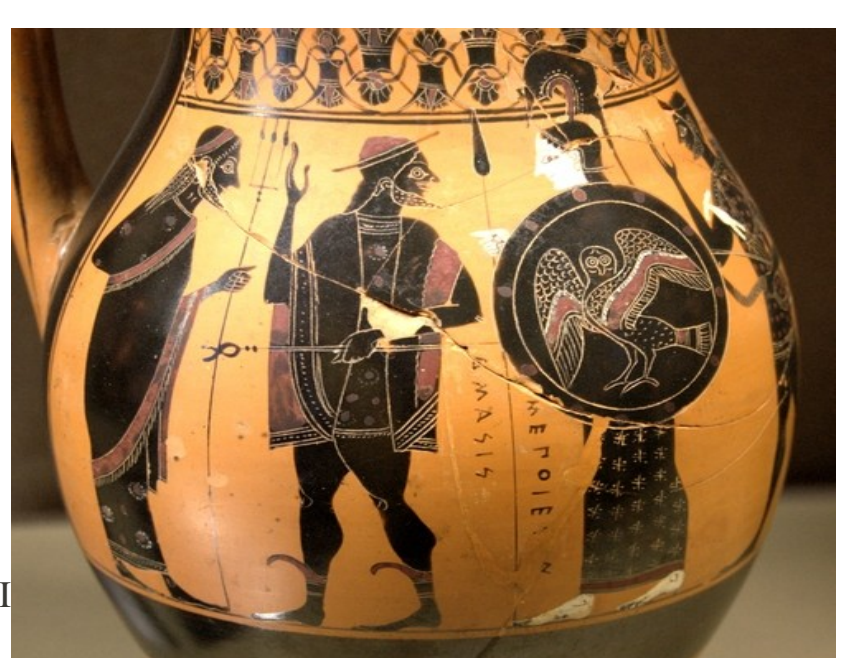

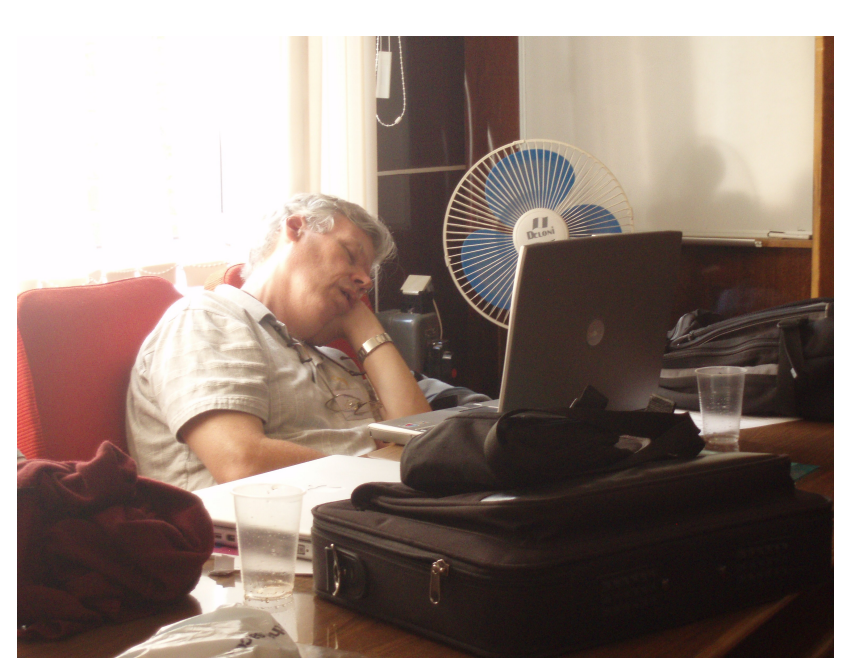

#### $\mathcal{S}$ <u>ည</u>  $\overline{\phantom{0}}$ o  $\overline{\mathbf{C}}$

To

 $\overline{\phantom{0}}$ 

 $\prec$ 

CALI

 $\mathbf{\Omega}_{-}$ 

 $\boldsymbol{\varpi}$ 

 $\overline{\phantom{0}}$ 

o

 $\boldsymbol{\mathsf{O}}$ 

O

 $\bf \Phi$ line and the control of

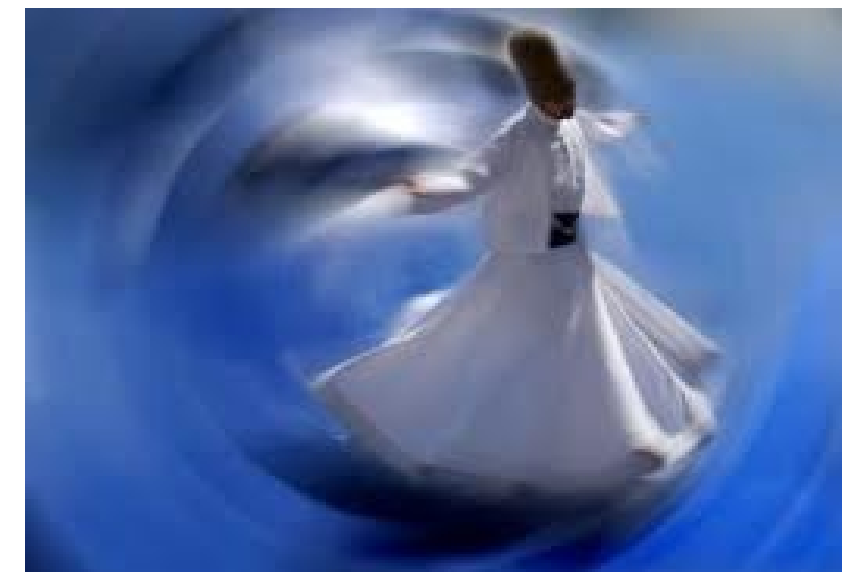

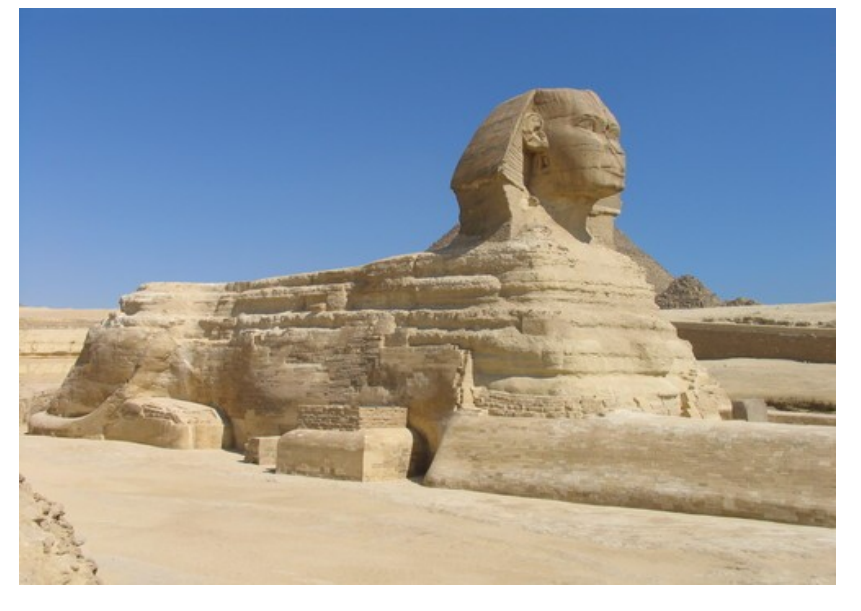

 $\mathcal{S}$ <u>ည</u>  $\overline{\phantom{0}}$ o  $\overline{\mathbf{C}}$ 

#### $\mathbf{\Omega}_{-}$  $\boldsymbol{\varpi}$  $\overline{\phantom{0}}$ o $\boldsymbol{\mathsf{O}}$

O

 $\bf \Phi$ line and the control of

 $\bigcirc$ 

CALI

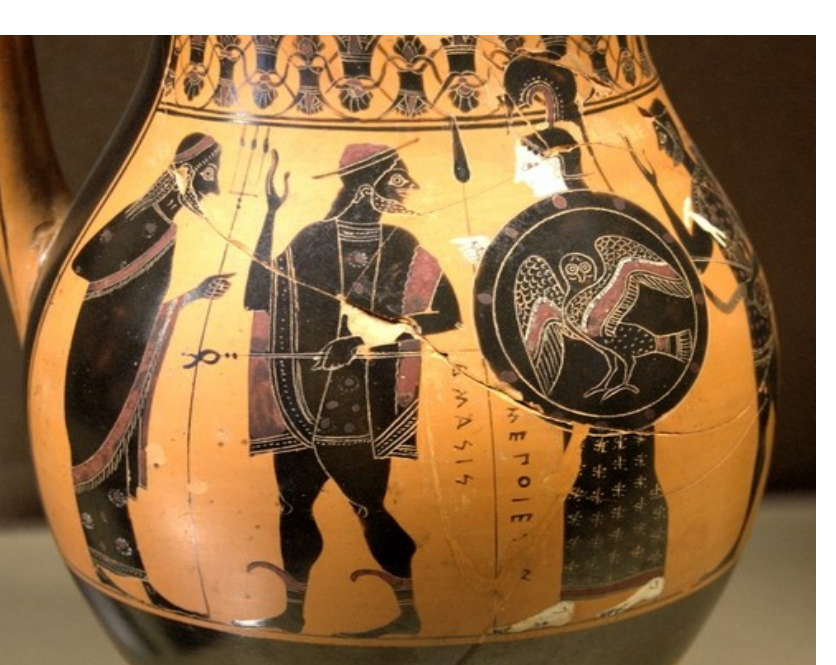

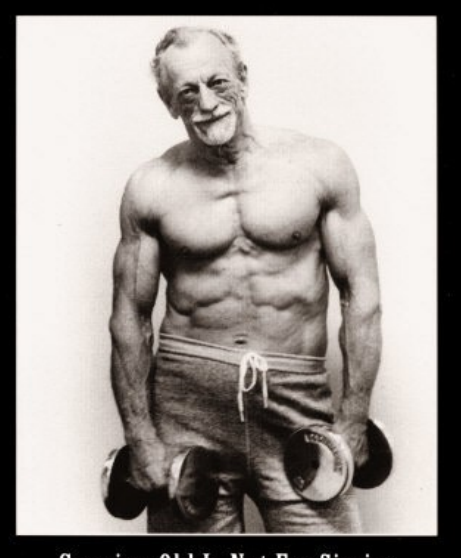

**Growing Old Is Not For Sissies** 

#### To  $\overline{\phantom{0}}$  $\prec$

 $\mathcal{S}$ 

<u>ည</u>  $\overline{\phantom{0}}$ o

 $\overline{\mathbf{C}}$ 

To

 $\overline{\phantom{0}}$ 

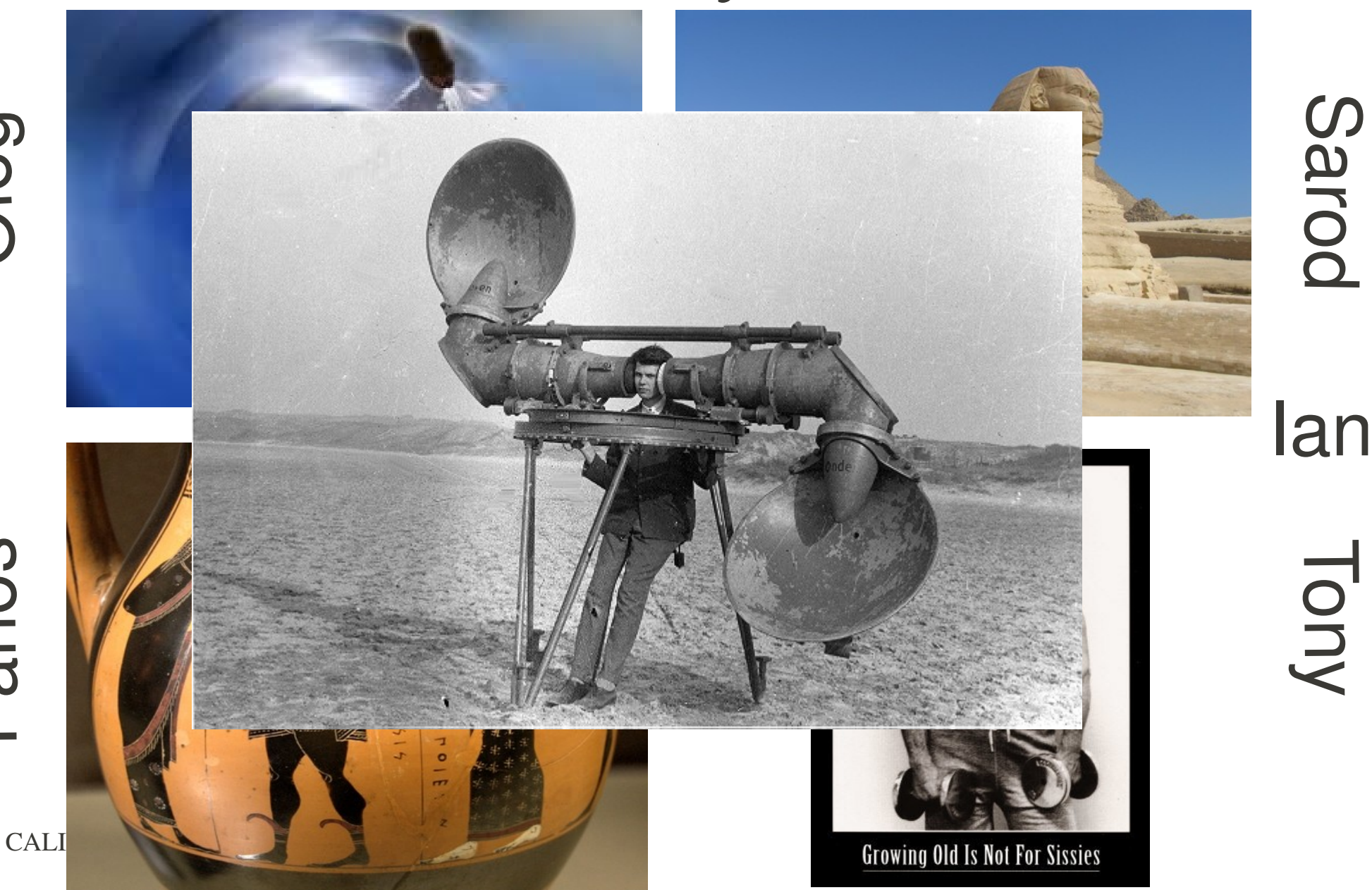

O $\bf \Phi$ line and the control of  $\bigcirc$ 

 $\mathbf{\Omega}_{-}$  $\boldsymbol{\varpi}$  $\overline{\phantom{0}}$ o

 $\boldsymbol{\mathsf{O}}$ 

## For everybody else the threshold seems a little high

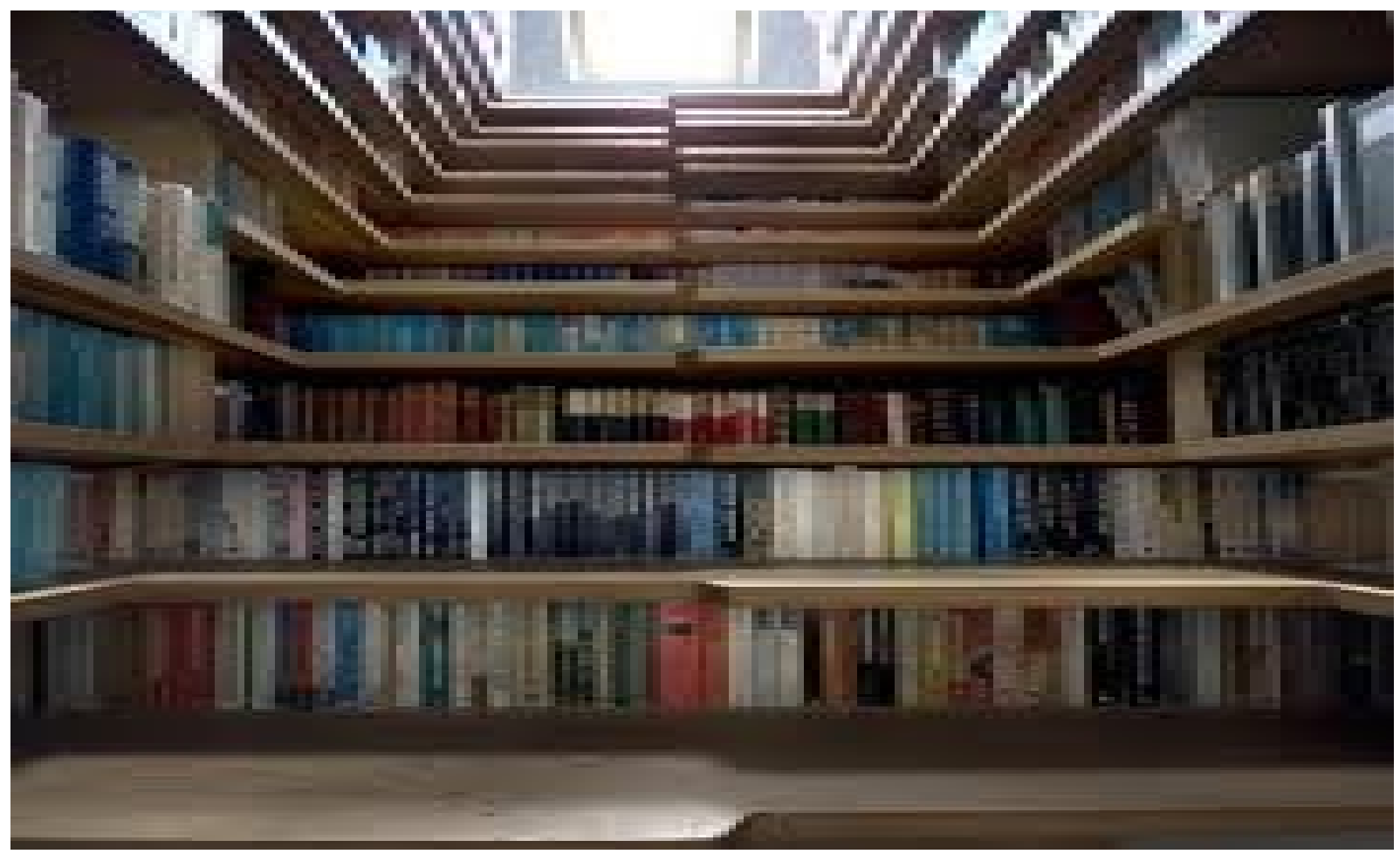

#### How can we lower the threshold?

## The key to MeqTrees: the TDL Script

- It is just python text!
	- With a few Tree Definition Language extensions
- It has two main parts:
	- Function(s) for tree definition
	- Functions for tree execution (and other jobs)
- It is executed
	- interactively in the MeqBrowser
	- or in batch mode.

### The MeqWizard TDL Script

- Is generated by the MeqWizard GUI
- It is complete, and "guaranteed" to work
- It has lots of built-in help and visualization
- Its trees are optimized in size and speed
- It contains the latest TDL features
- It allows detailed inspection (html version)
- It allows tweaking of parameters (and even editing)
- It encourages sharing

Generating a MeqWizard TDL Script takes just 3 mouse-clicks!

- Start the MeqWizard GUI
- *Click 1:* Select an application
	- **Optionally: Tweak its parameters**
- *Click 2:* Generate the TDL script
	- Optionally: Share it with someone by email
- *Click 3:* Execute the TDL script
	- Interactively with the MeqBrowser
	- In batch mode

## Start up the MeqWizard GUI

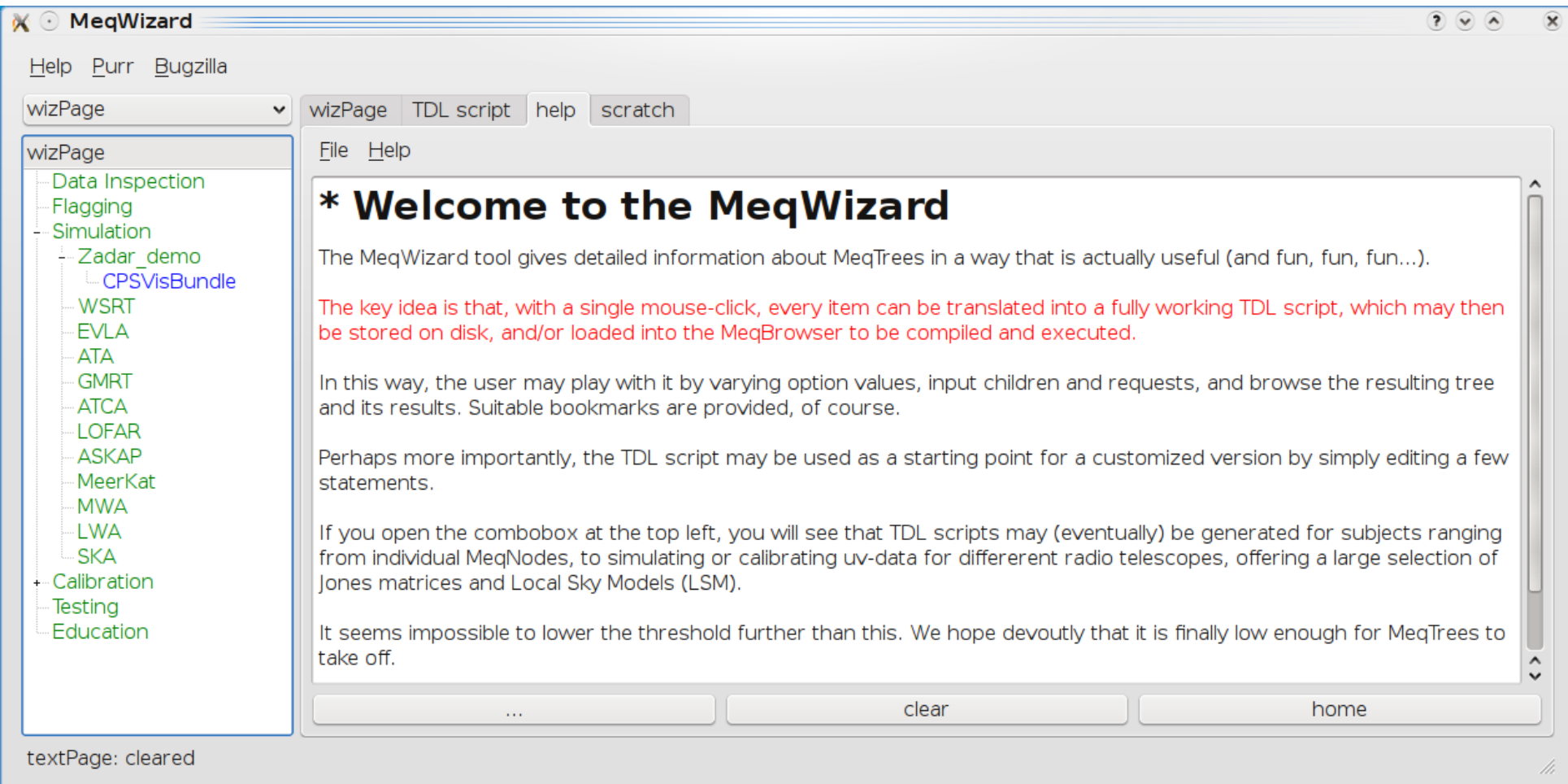

# *Click 1:* **Select an application**

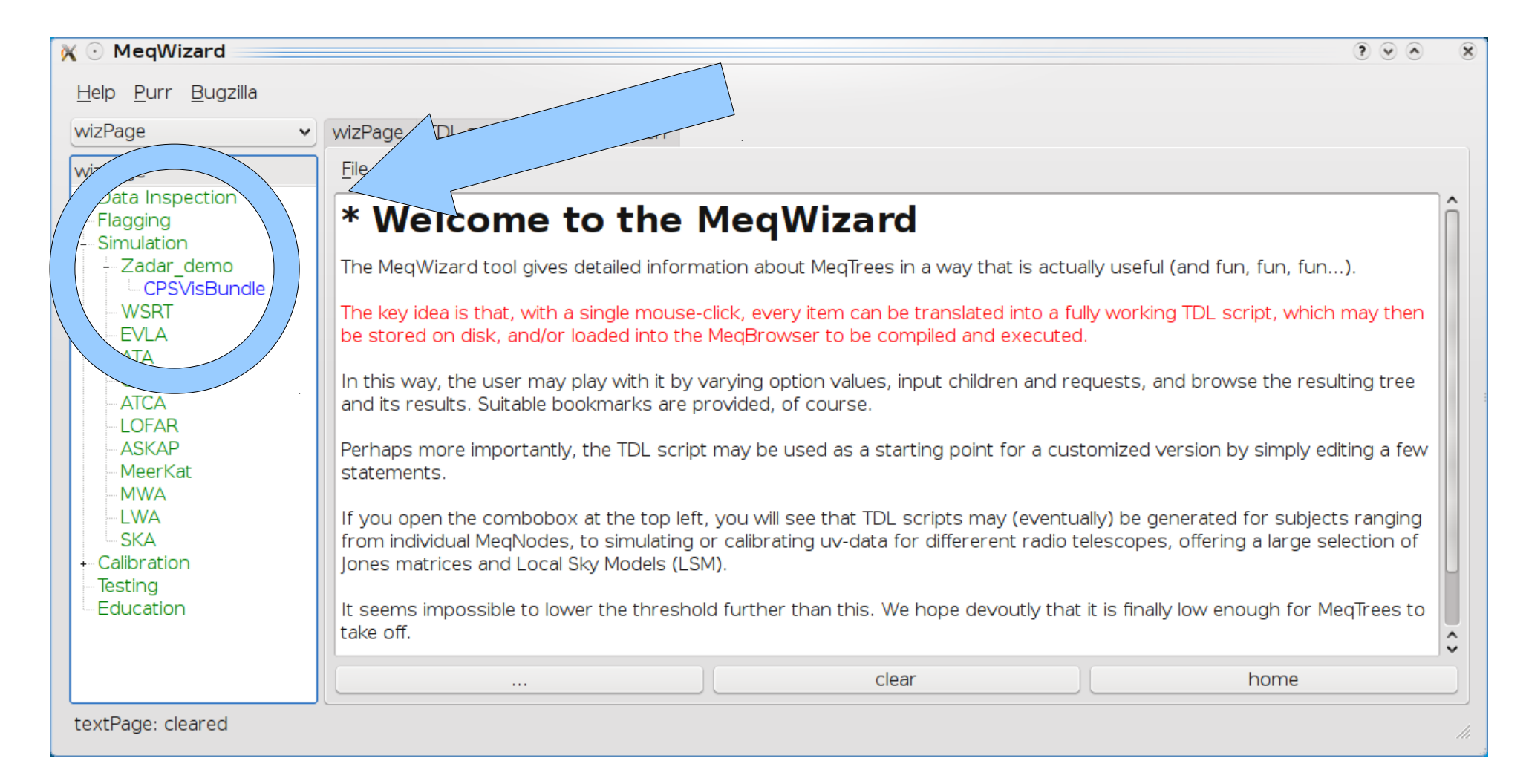

## Optional: Tweak the Application

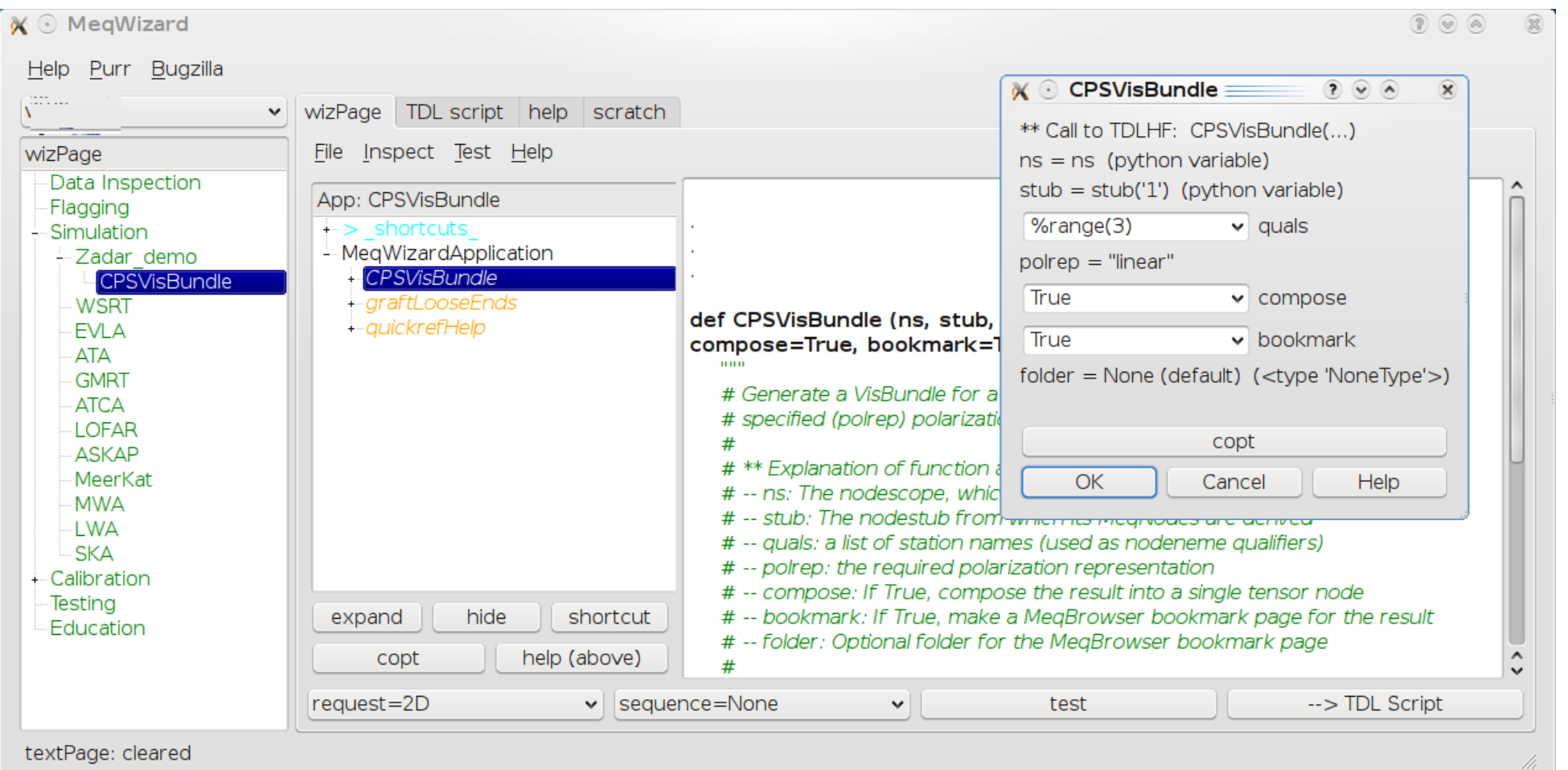

# *Click 2:* Generate the TDL script

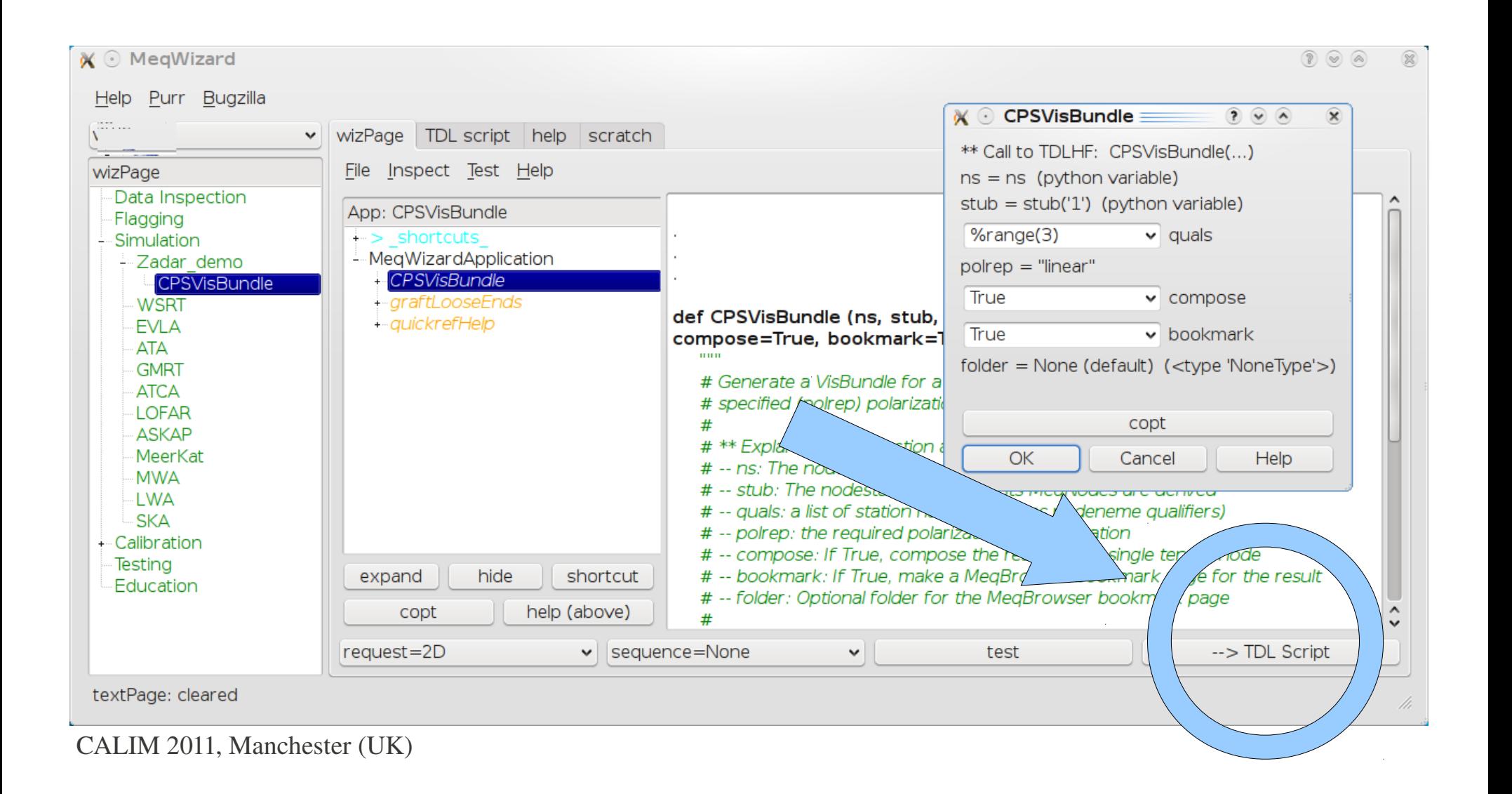

## Optional: Inspect the TDL script

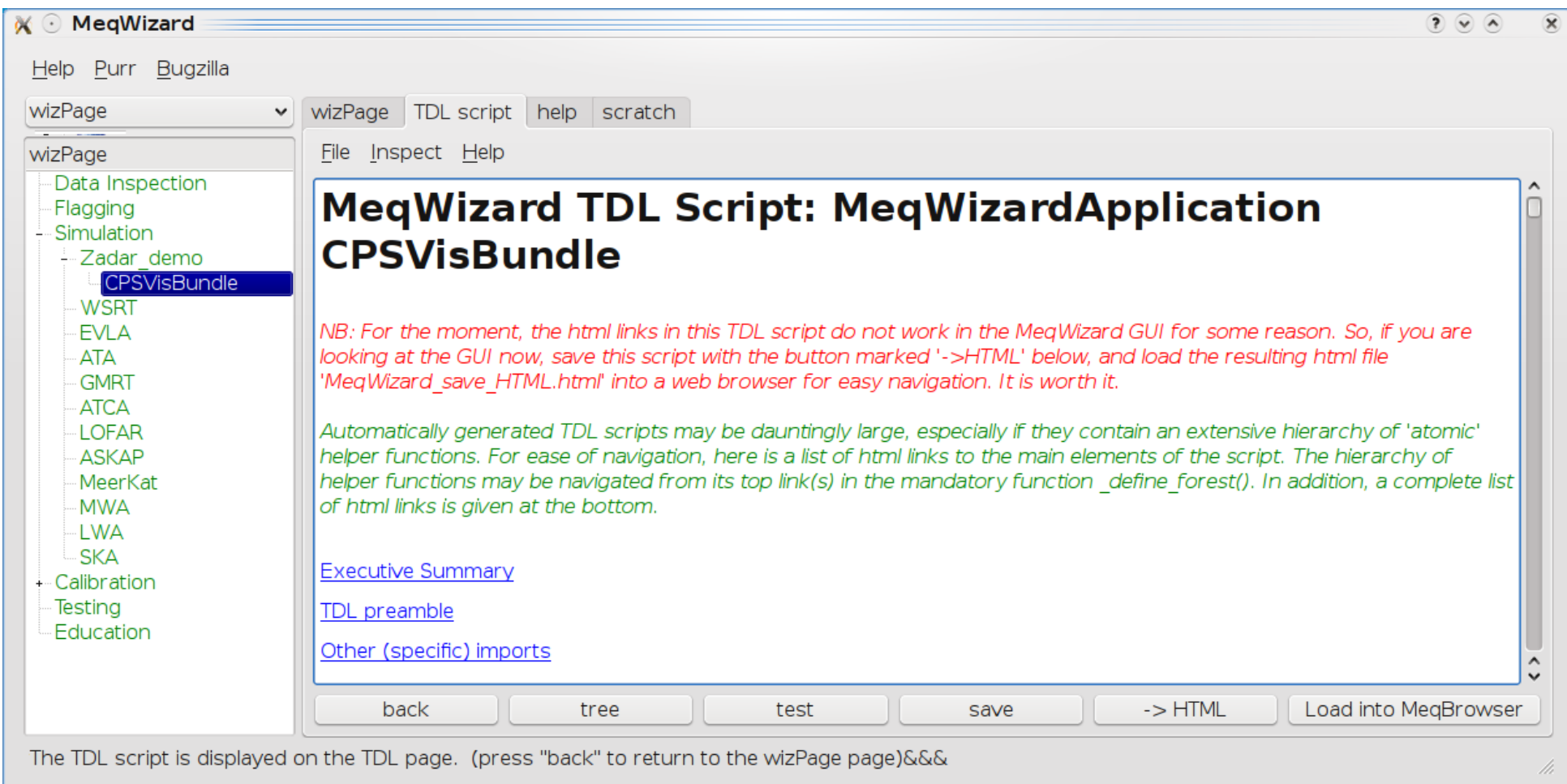

# *Click 3:* Execute the TDL script

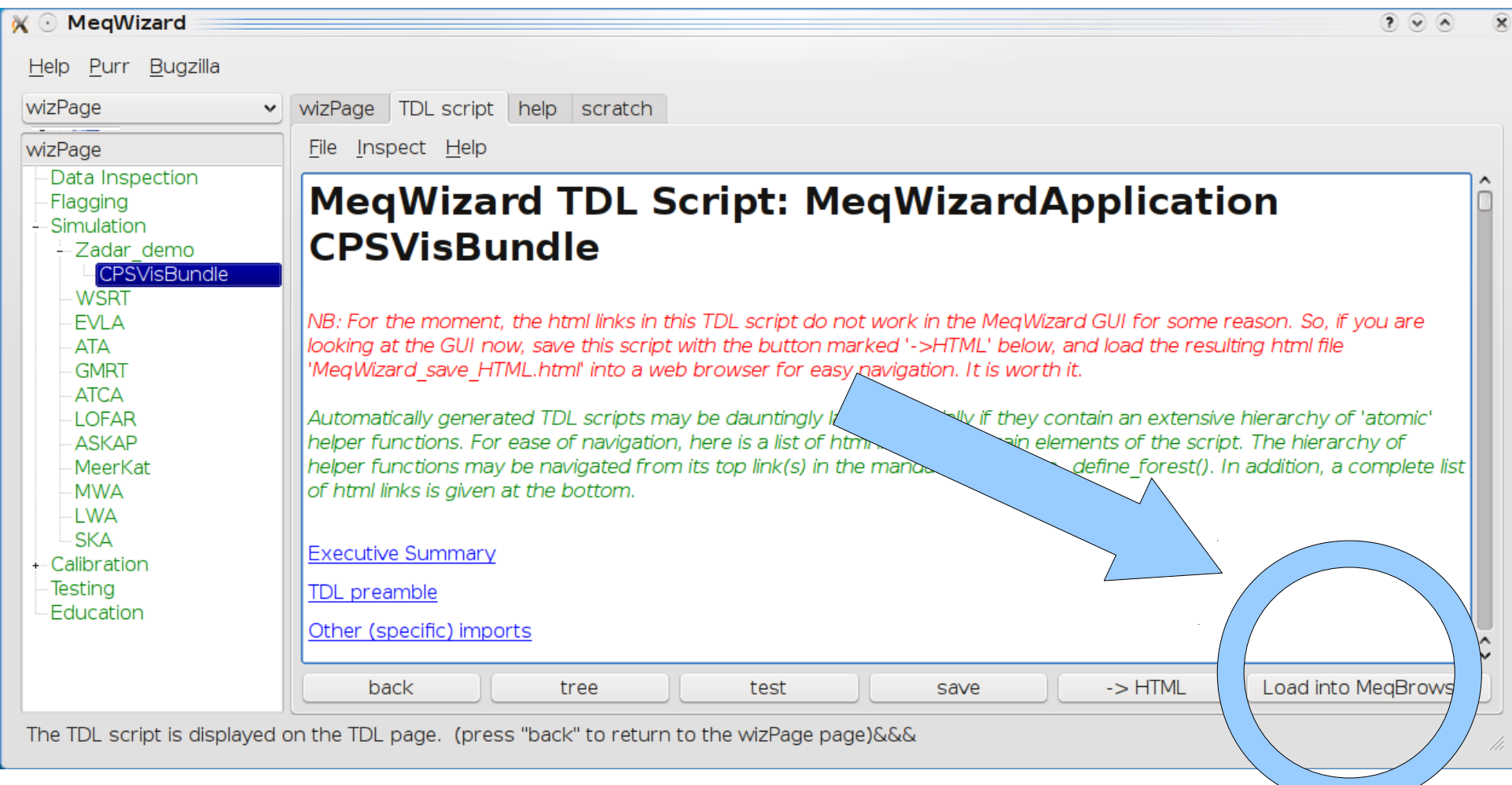

## The script may be shared

- It is just python text, and self-contained!
	- It may be sent by email
	- It may be inspected (html version)
	- Its parameters may be tweaked
	- It may even be edited (by the brave)
- Preferably: Accompanied by a PURR log
	- A detailed report on a data reduction project

●

## The parameters of the script may be tweaked at two levels

- Either frozen into the TDL script itself
	- For sharing sophisticated ideas...
	- ...with un-sophisticated users
- Or interactively by the end-user
	- Using TDLOptions in the MeqBrowser
	- For sharing between sophisticated users
- Usually: a mixture of both

## Another Dream: Customizing the Production System

- With the obscene data volumes...
- ...you will get only one shot at data reduction
- ...on a machine that is not your own
- ...done by somebody else, in service mode
- ...which will give you a "standard product"

## Another Dream: Customizing the Production System

- With the expected data volumes...
- ...you will get only one shot at data reduction
- ...on a machine that is not your own
- ...done by somebody else in service mode
- ...which will give you a "standard product"
- What if the data reduction could be customized with your own TDL script?

#### So, don't be intimidated by the Heavy Lifters

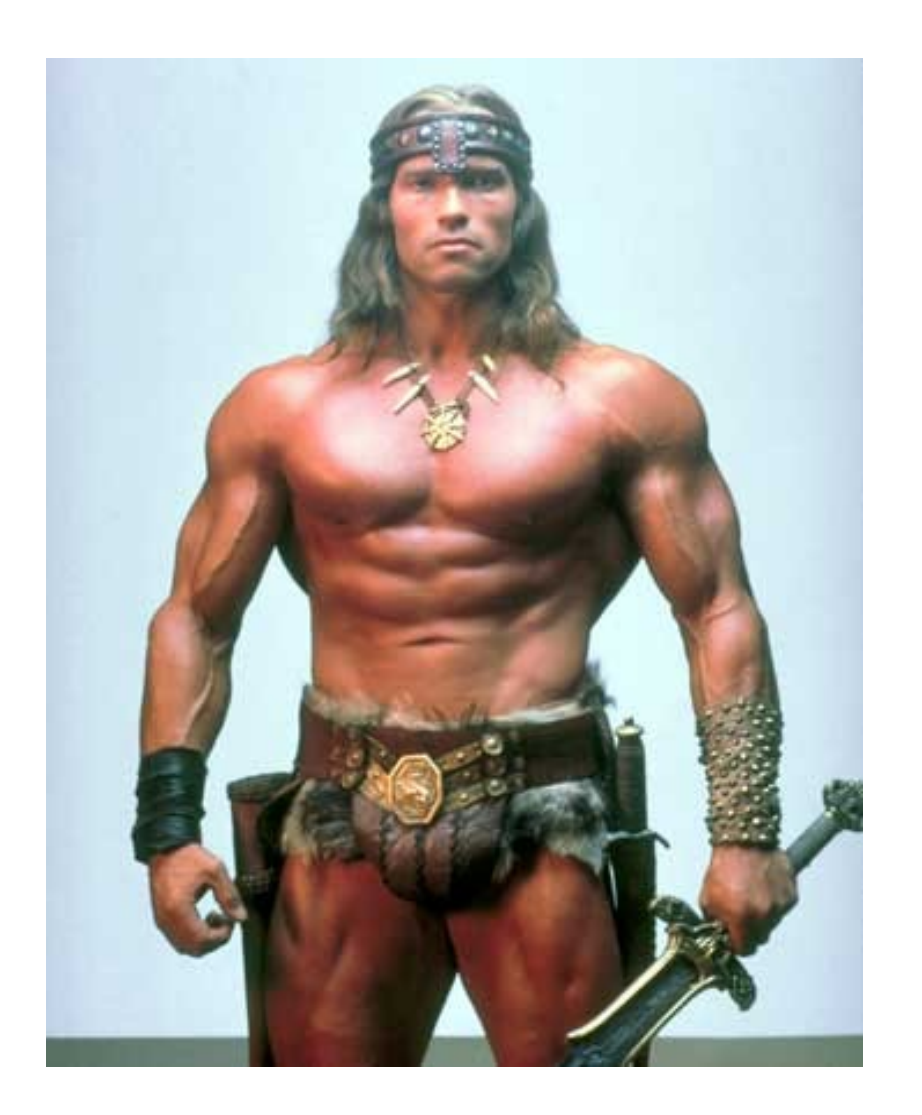

#### With the MeqWizard exo-skeleton...

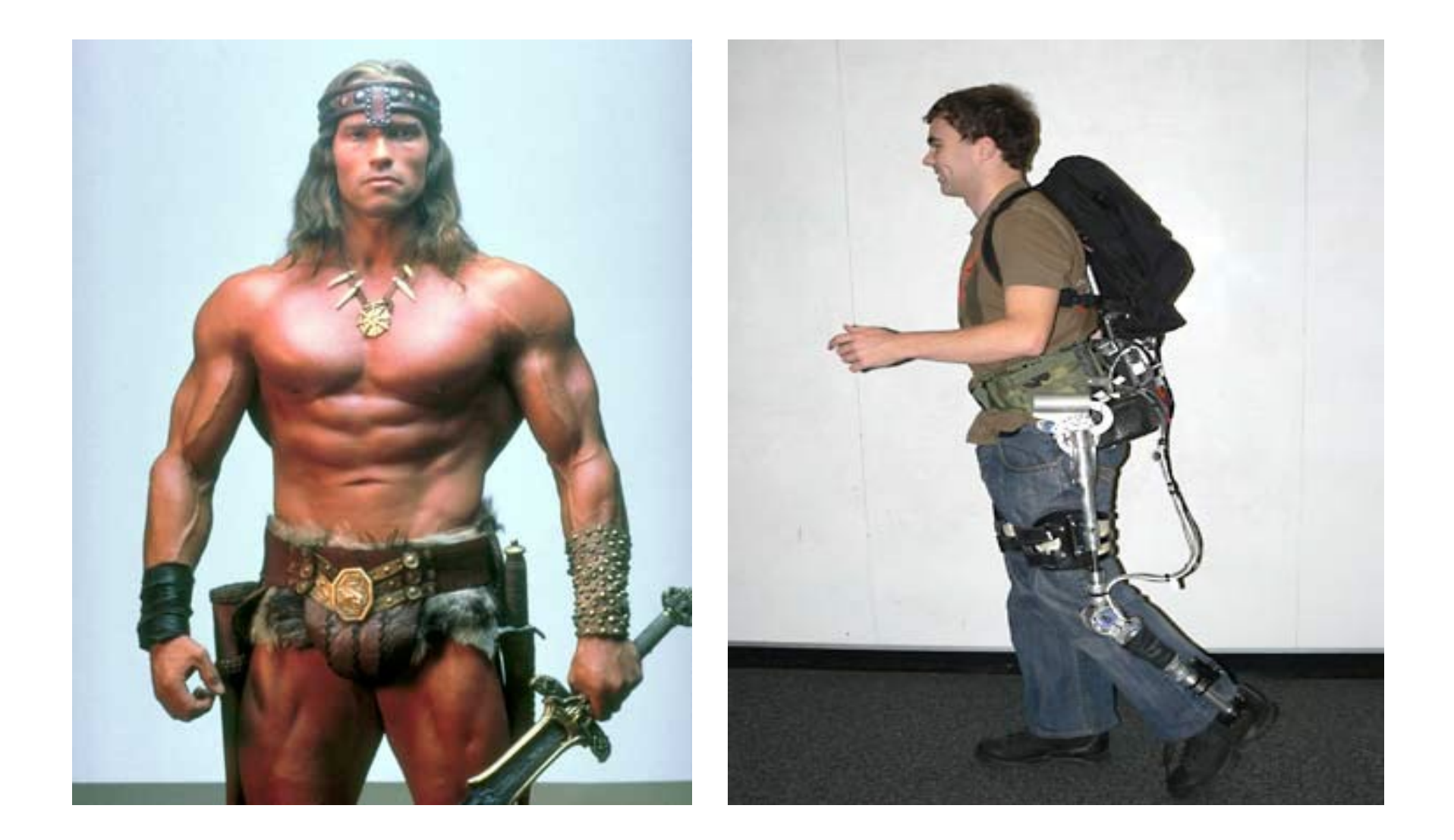

#### $\text{C}\sqrt{N}$  2011,  $\text{MSE}$  i e ter $\text{U}$   $\odot$ you can be part of the 3GC Community also